## BCC-Fiber<111>//NDの平均密度計算

2022年05月29日 HelperTex Office 概要

極点図{111}の中心に極が現れる<111>//NDをγ-Fiberと言われている。 ODFでは、(Fiber,54.7,45)に方位密度が出現する。 しかし、実際の解析ではΦ=54.7ではなく±3degにばらつく このばらつきを考慮したγ-Fiberの平均値の計算を行う。

#### データ

StandardODF付属 FERL110.TXT FERL200.TXT FERL211.TXT をStandardODFで解析

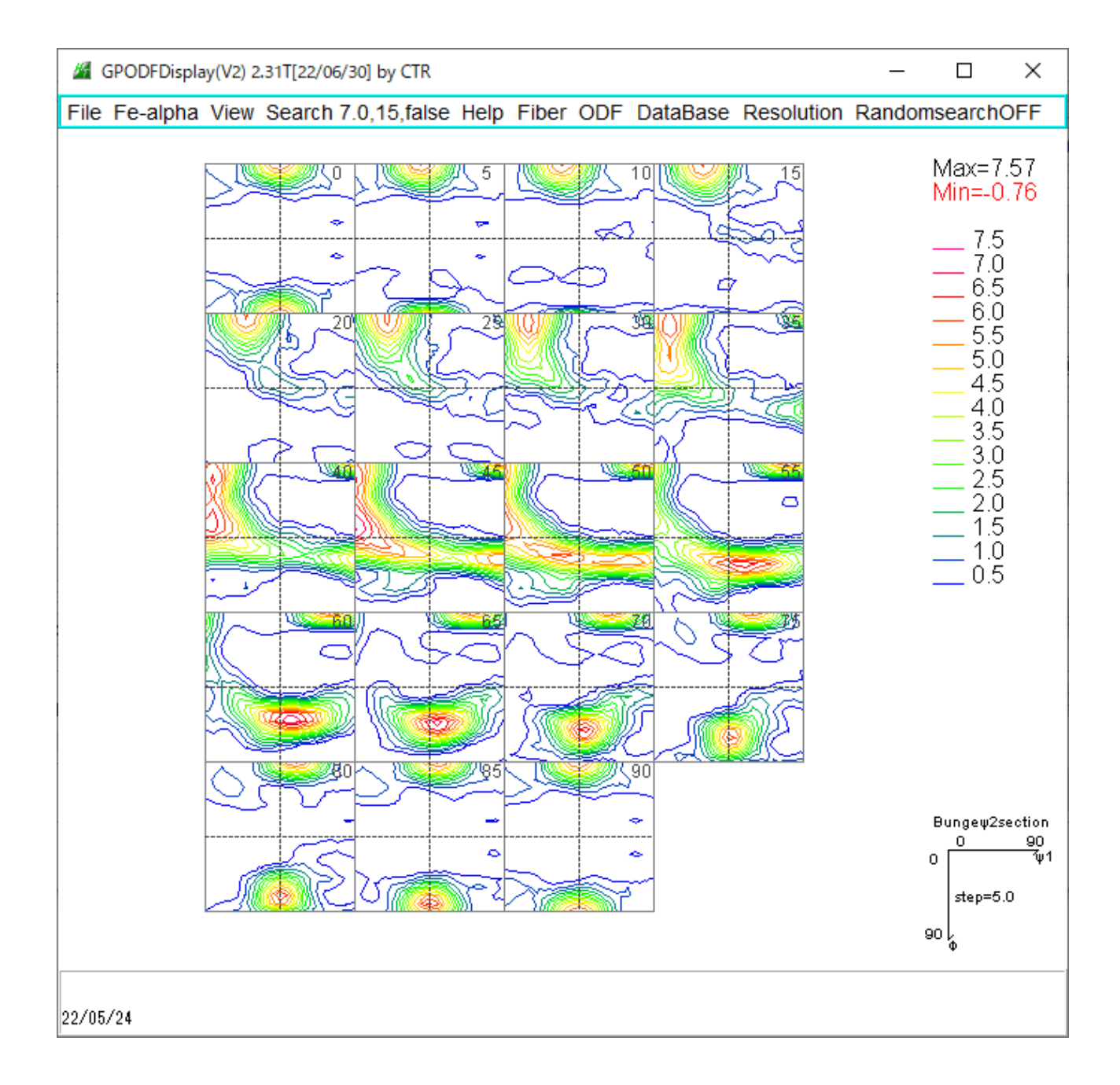

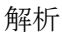

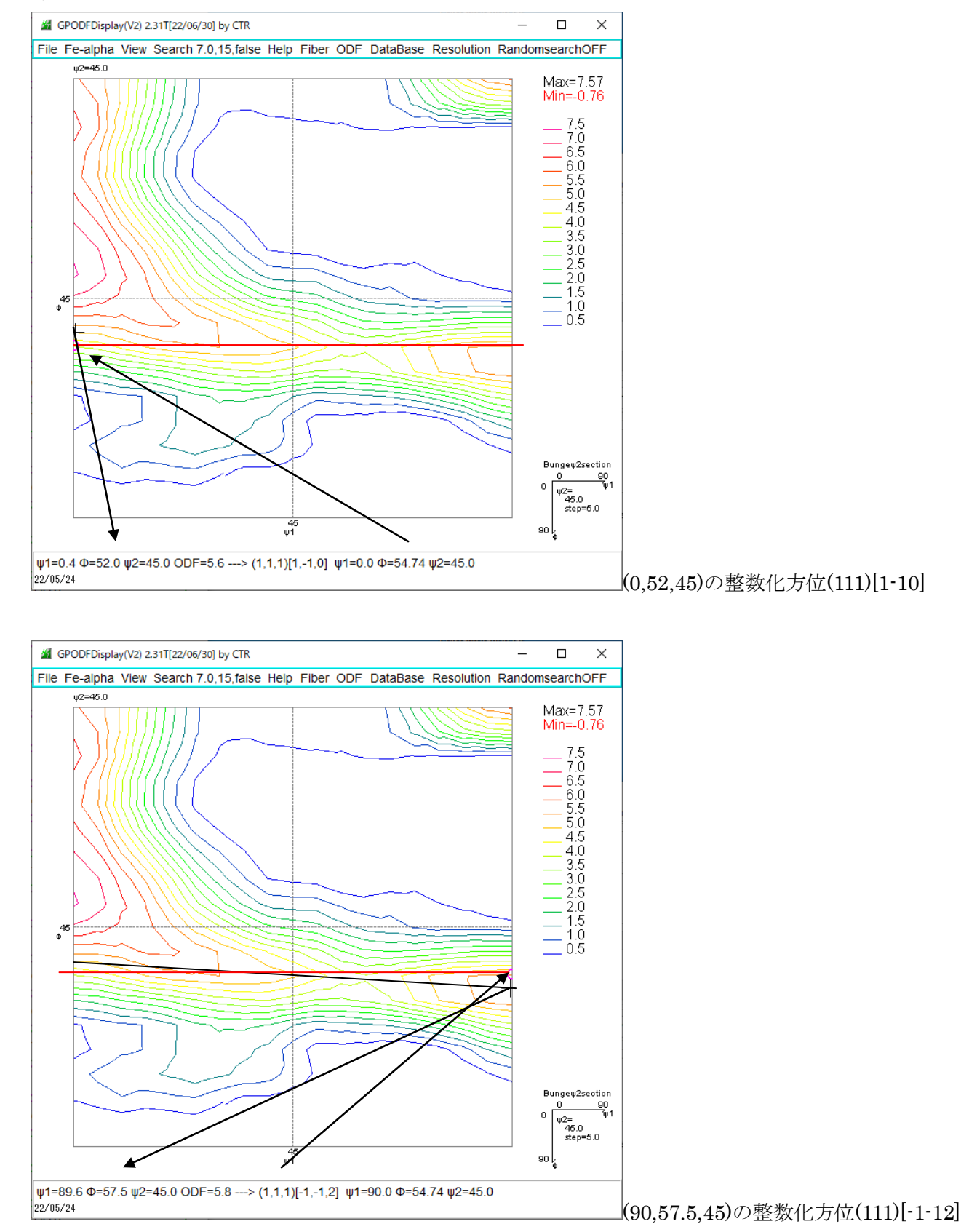

 $(0,52,45)$   $\rightarrow$   $(111)[1-10]$   $\rightarrow$   $(0,54.7,45)$  $(90,57.5,45)$   $\rightarrow$   $(111)[-1-12]$   $\rightarrow$   $(90,54.7,45)$ 

この結果γ-Fiberは (111)[1-10] -> (111)[-1-12]になっている。 しかし実際データでは (0,52,45) -> (90,57.5,45) が正しいと思われる。

## GPODFDisplayにFiberの平均値計算を追加で計算

従来の計算

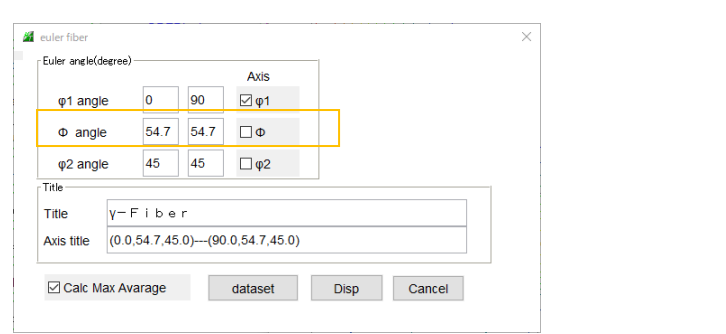

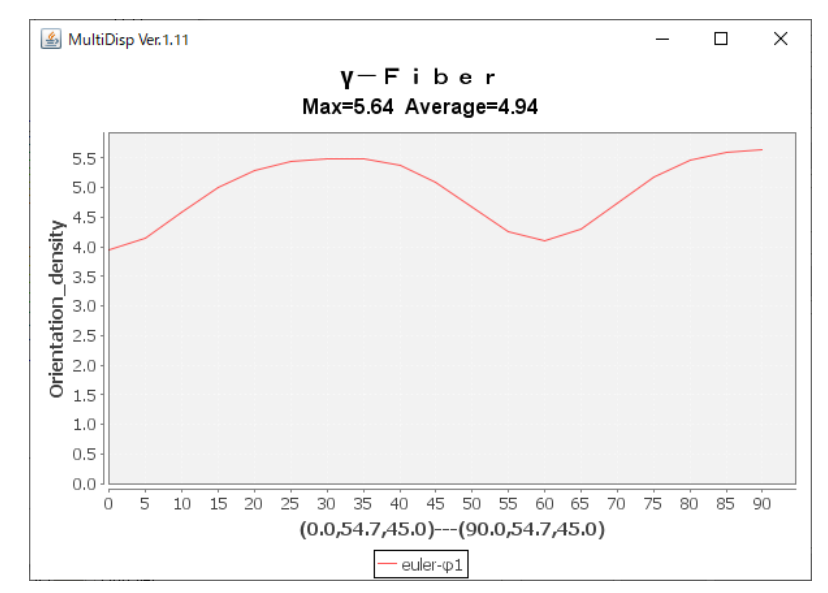

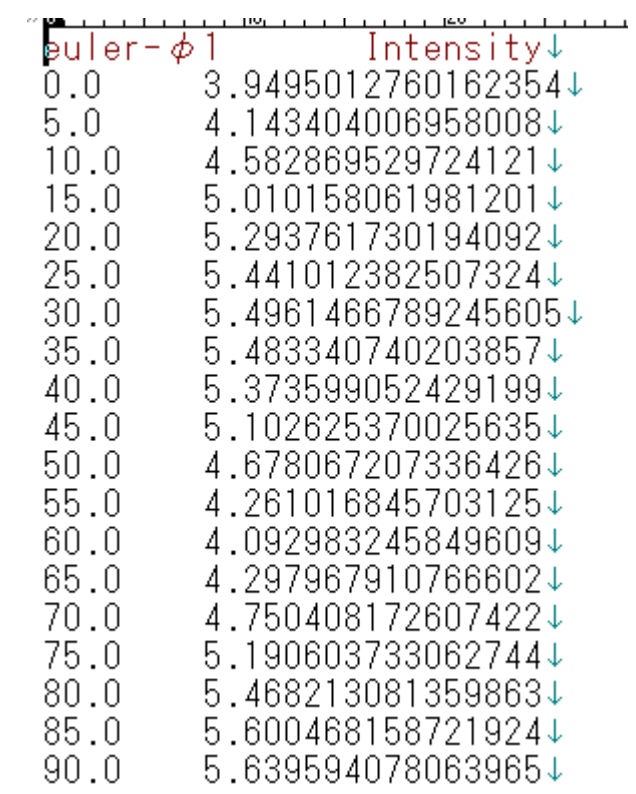

#### $(0.52.45)$   $\geq$   $(90.57.5.45)$ 計算

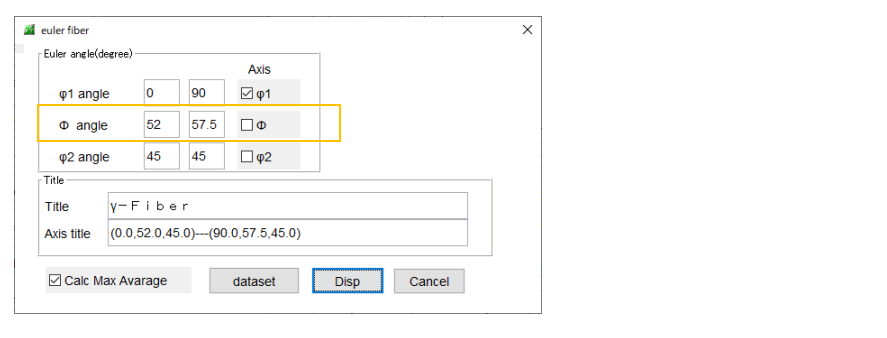

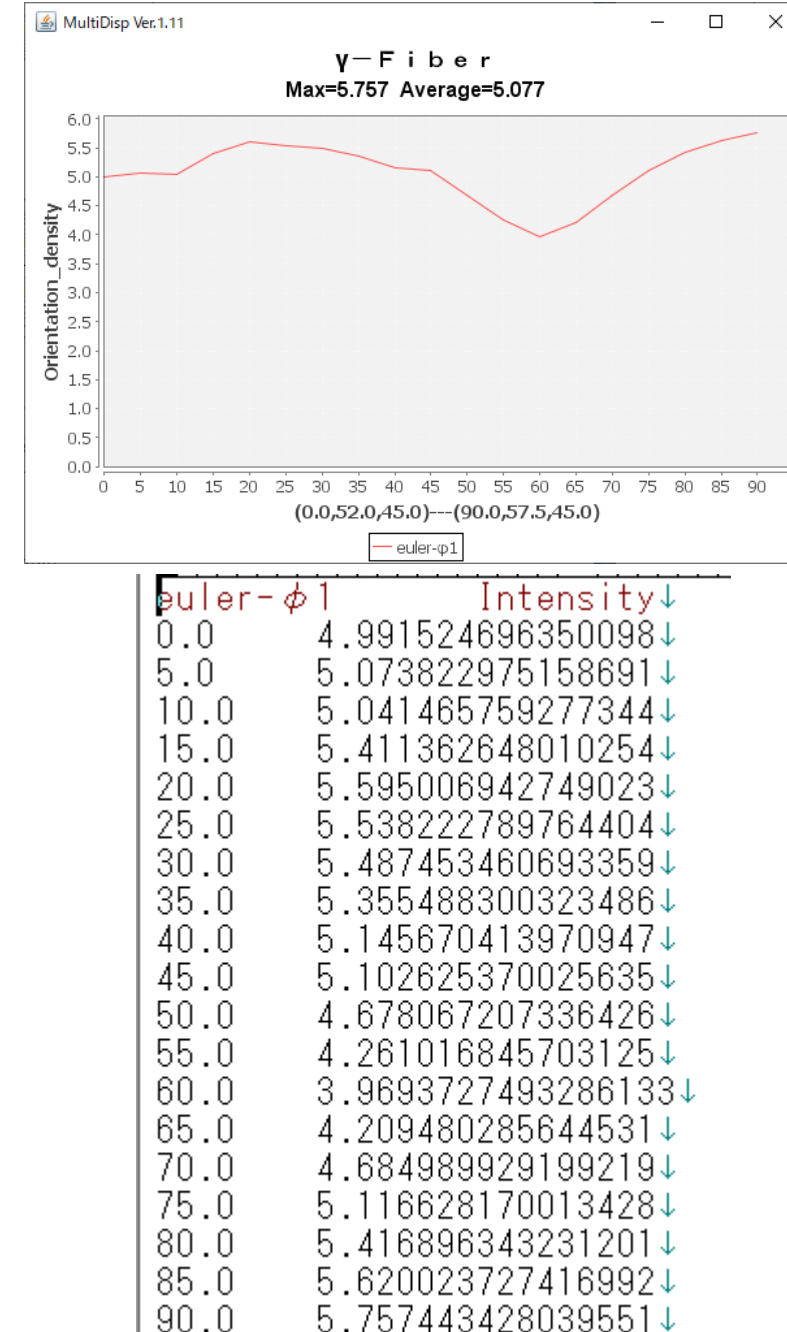

#### DStandartdODF向けデータをTXT2へ

#### StandardODF入力データ

# ■ FERL110I.TXT - メモ帳 ファイル(F) 編集(E) 書式(O) 表示(V) ヘルプ(H)<br>1221809 221809 221809 221809  $\begin{array}{cccc} .221809 & .221809 & .221809 & .221809 & .221809 & .221809 & .221809 & .221809 & .221809 \\ 9798 & .173243 & .178416 & .185142 & .188421 & .194176 & .197849 & .209971 & .213436 & . \\ 339197 & .363545 & .375902 & .387698 & .390088 & .388794 & .385495 & .373747 & .3436$ .221809 .221809 .221809 .221809 .221809 TXT2へ (α、β、強度)StandardODFInputPoletoTXT2 1.00S by CTR  $\overline{a}$  $\Box$  $\times$ File Help C:\ODF\PFDATA\FERLTEST  $\approx$ 110FERL110.TXT 200FERL200.TXT 211FERL211.TXT Execute cancel Execute complete!!

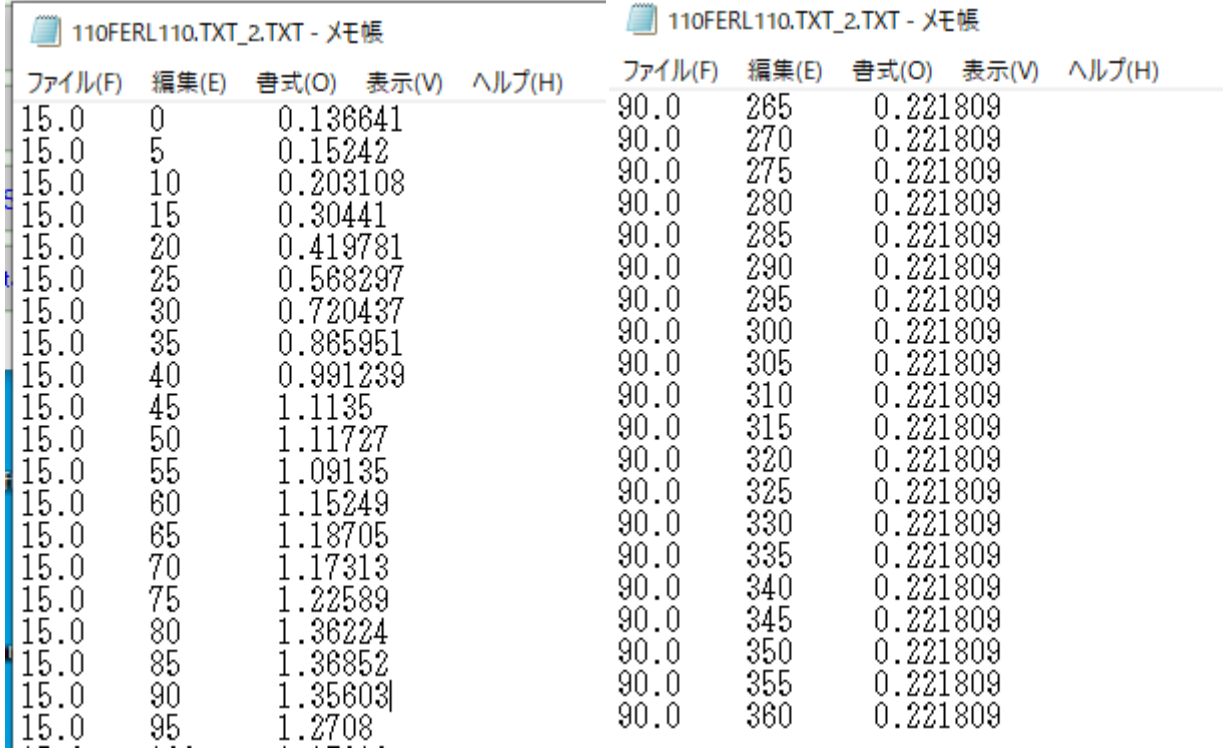

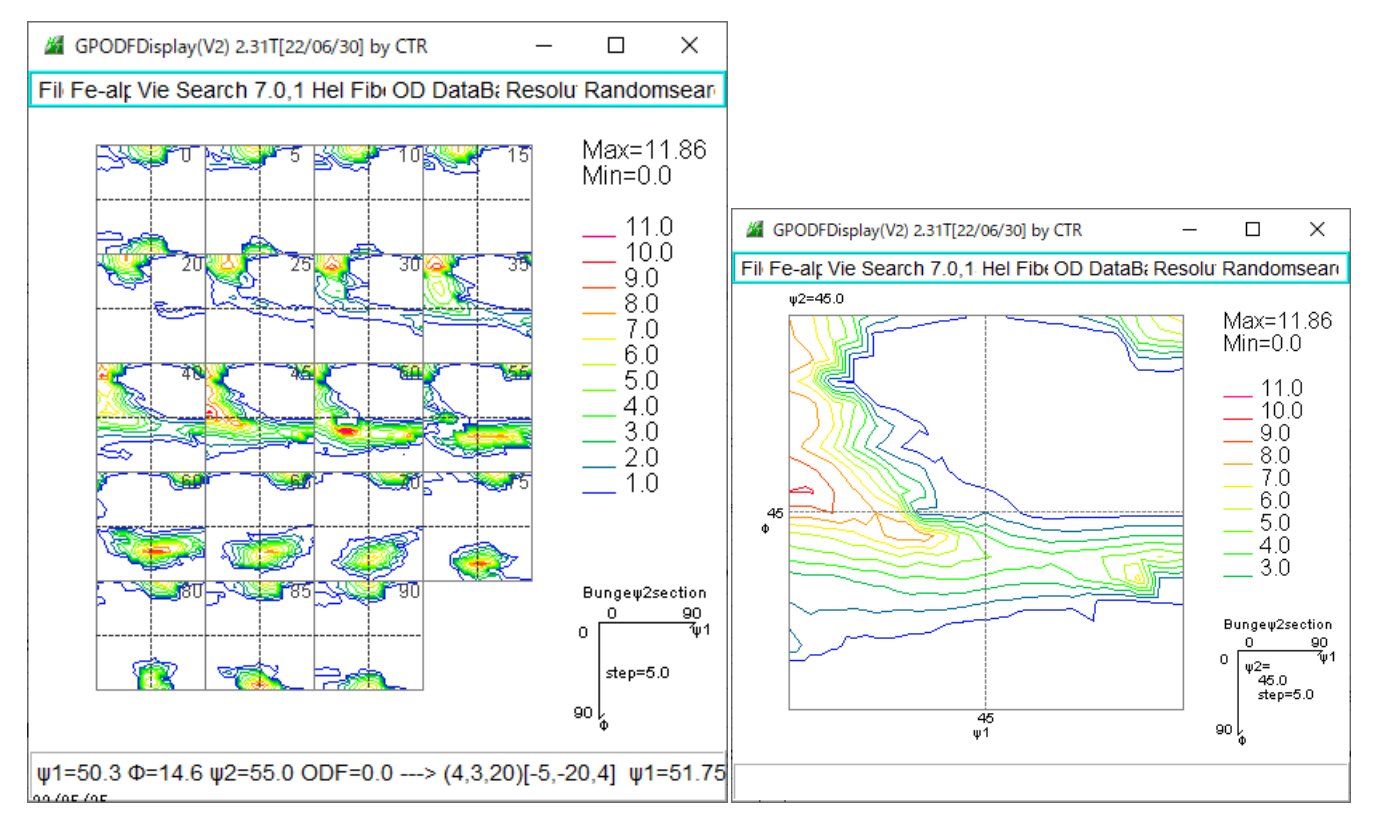

#### StandardODFと比較(ファイル名が同一の場合比較できます)

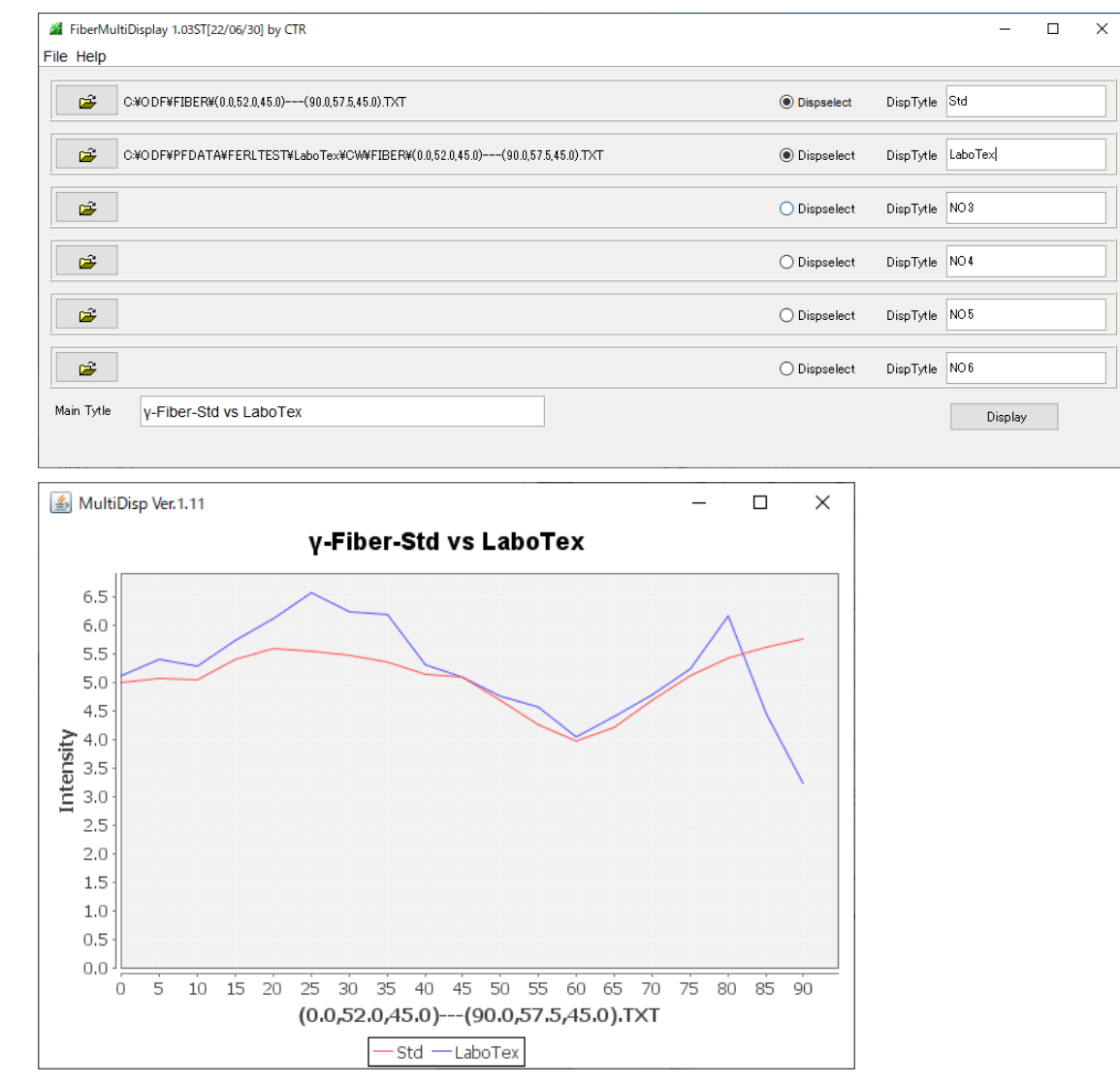

γ-Fiberに他の平均密度追加(Ver2.32)

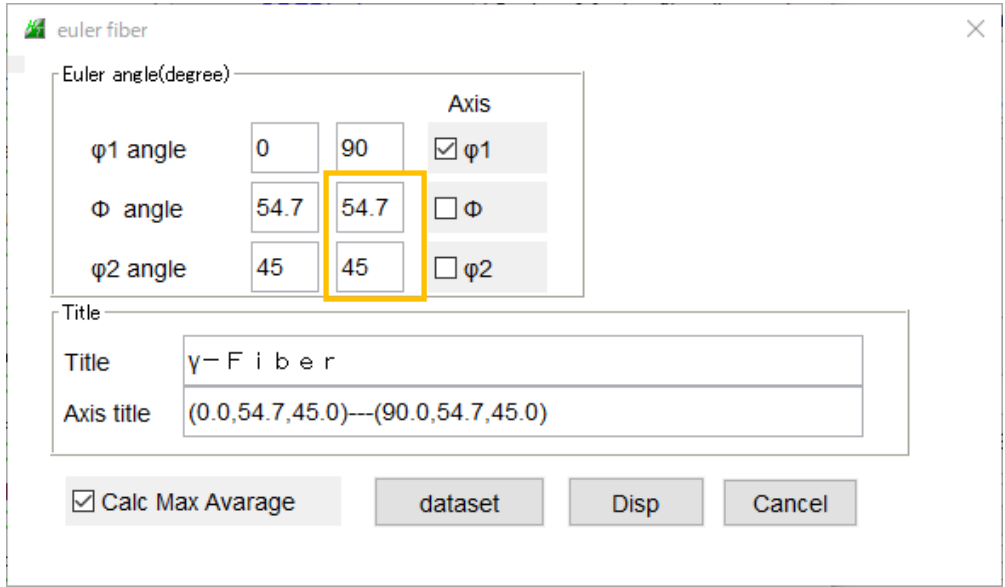

Φend=54.7 φ2end=45.0入力時に {111}<112>と{310}<001>の平均密度が計算される

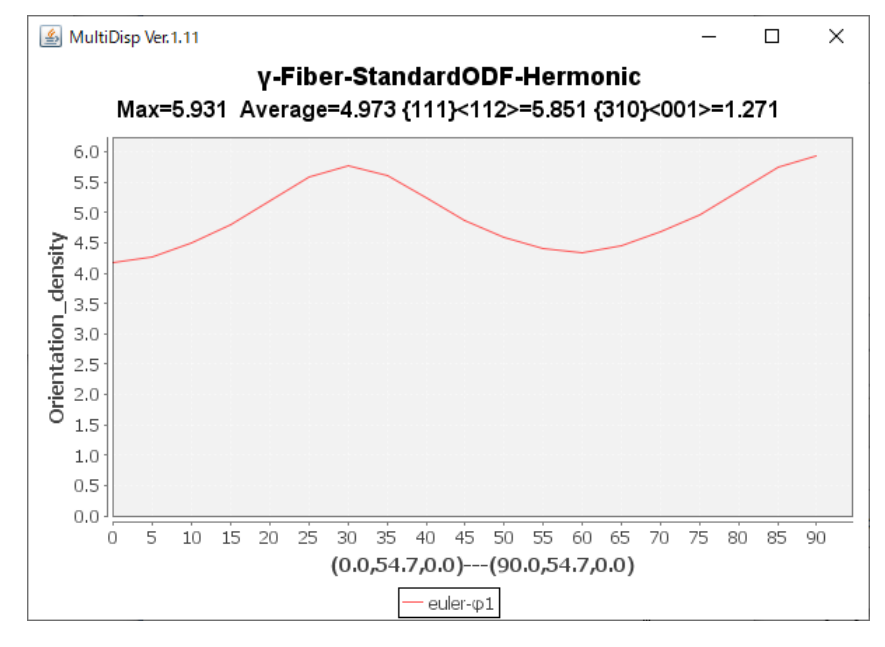

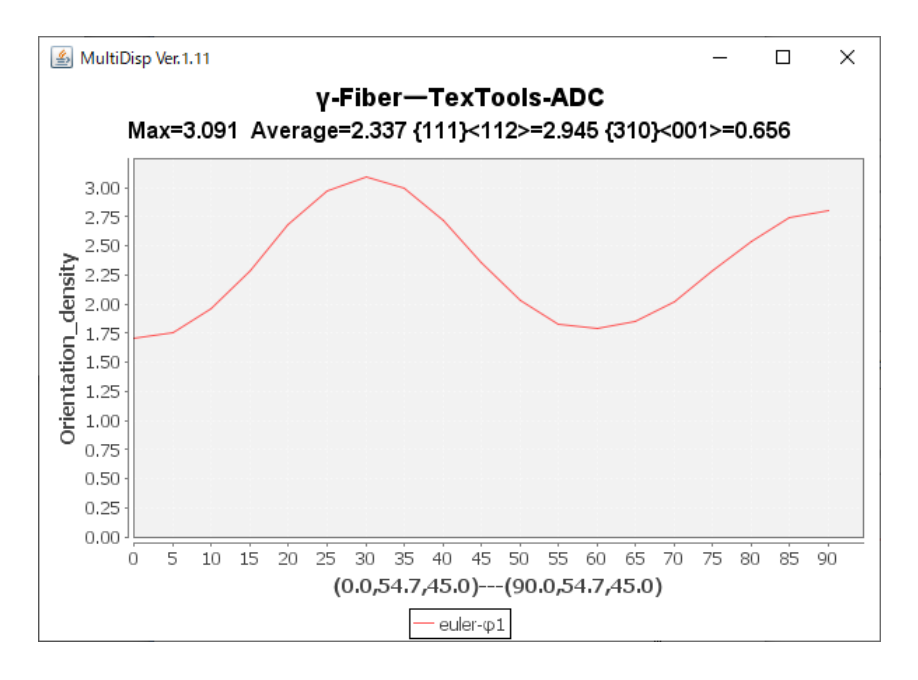

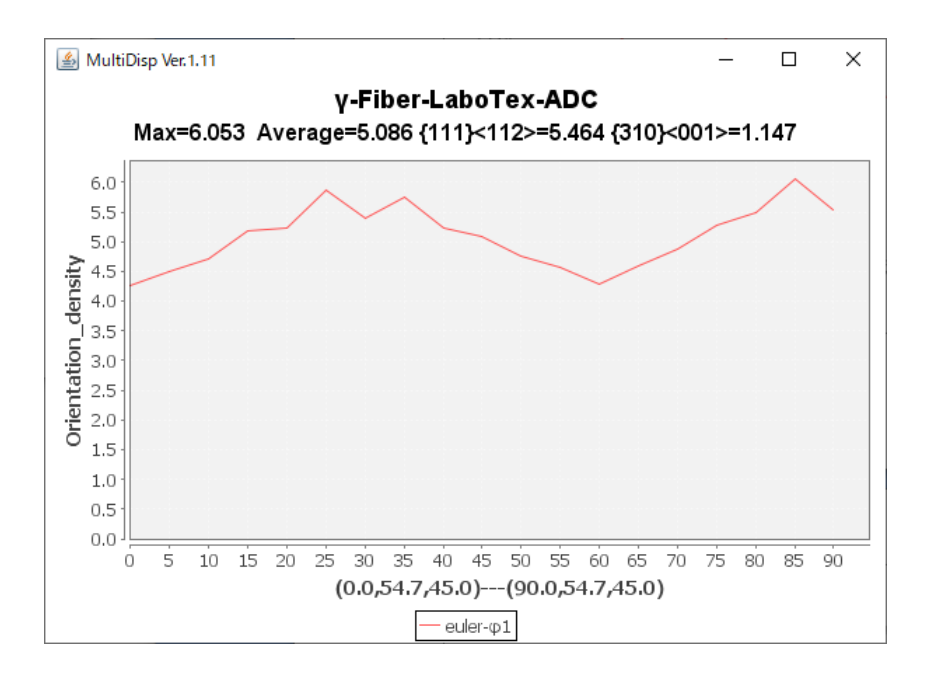

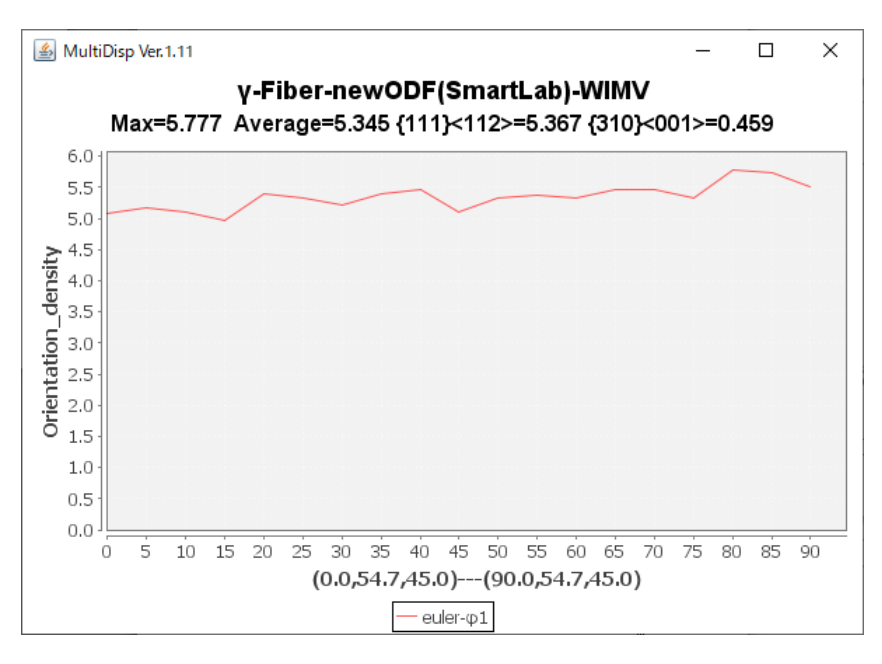

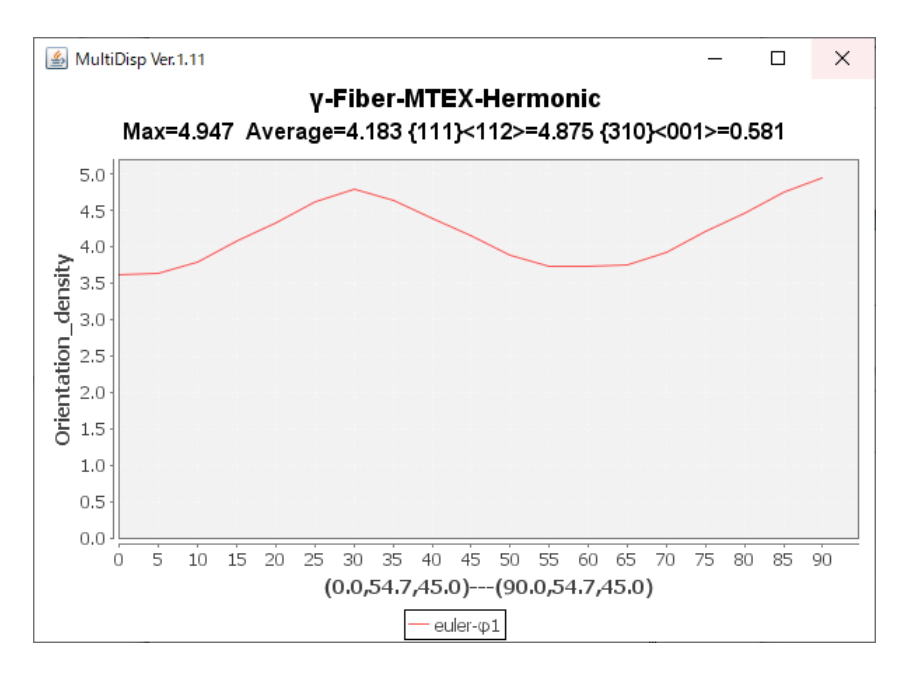

## 各種 ODF による<111>//ND比較

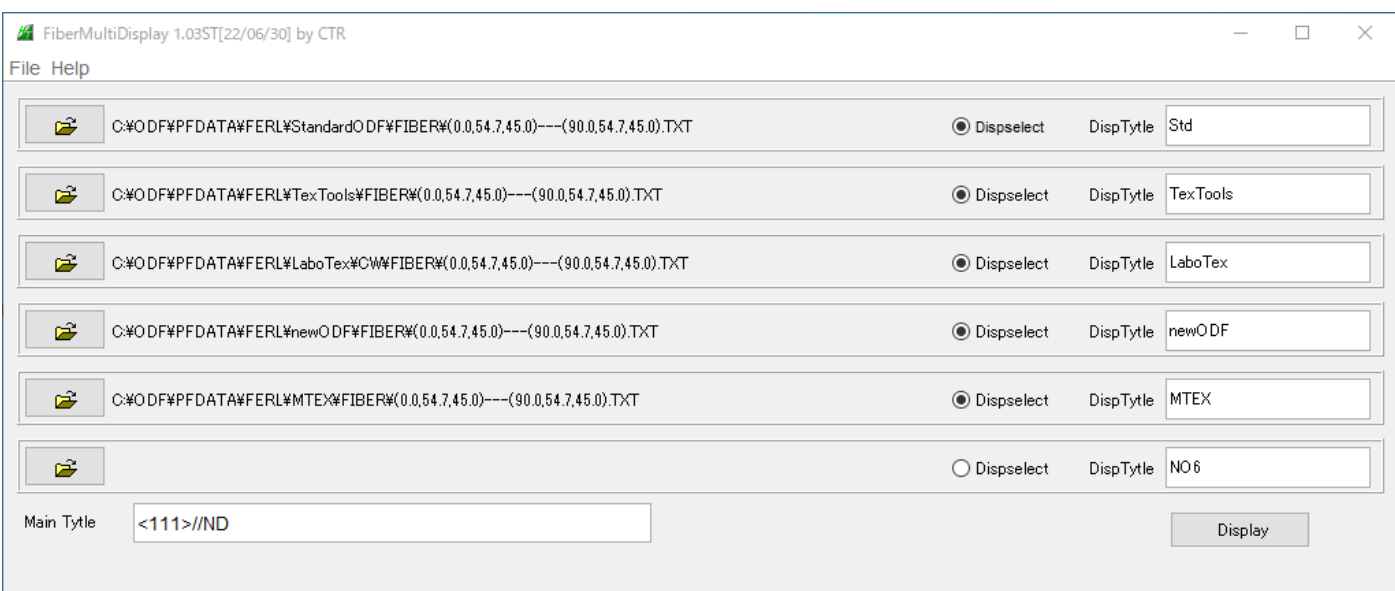

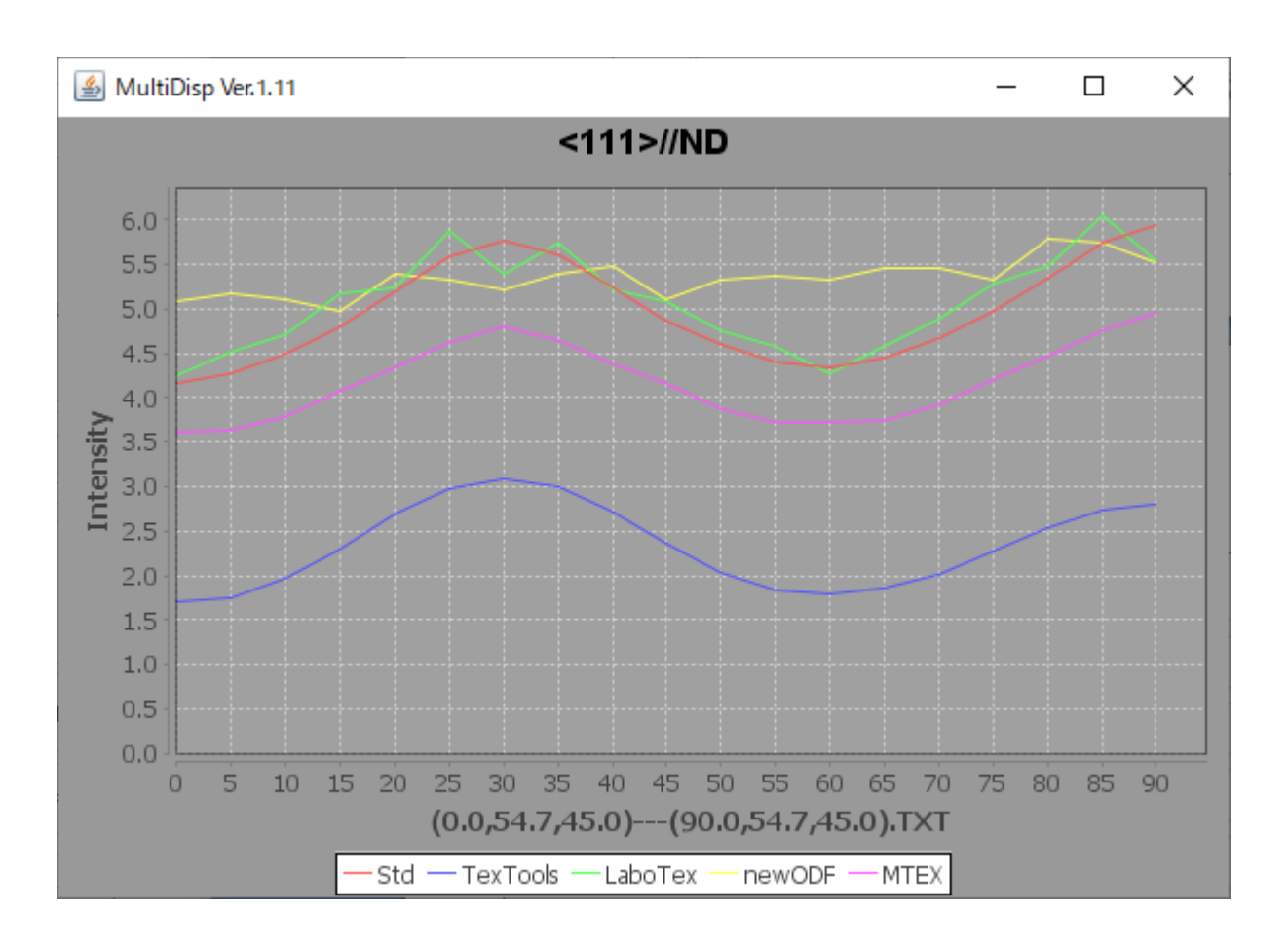

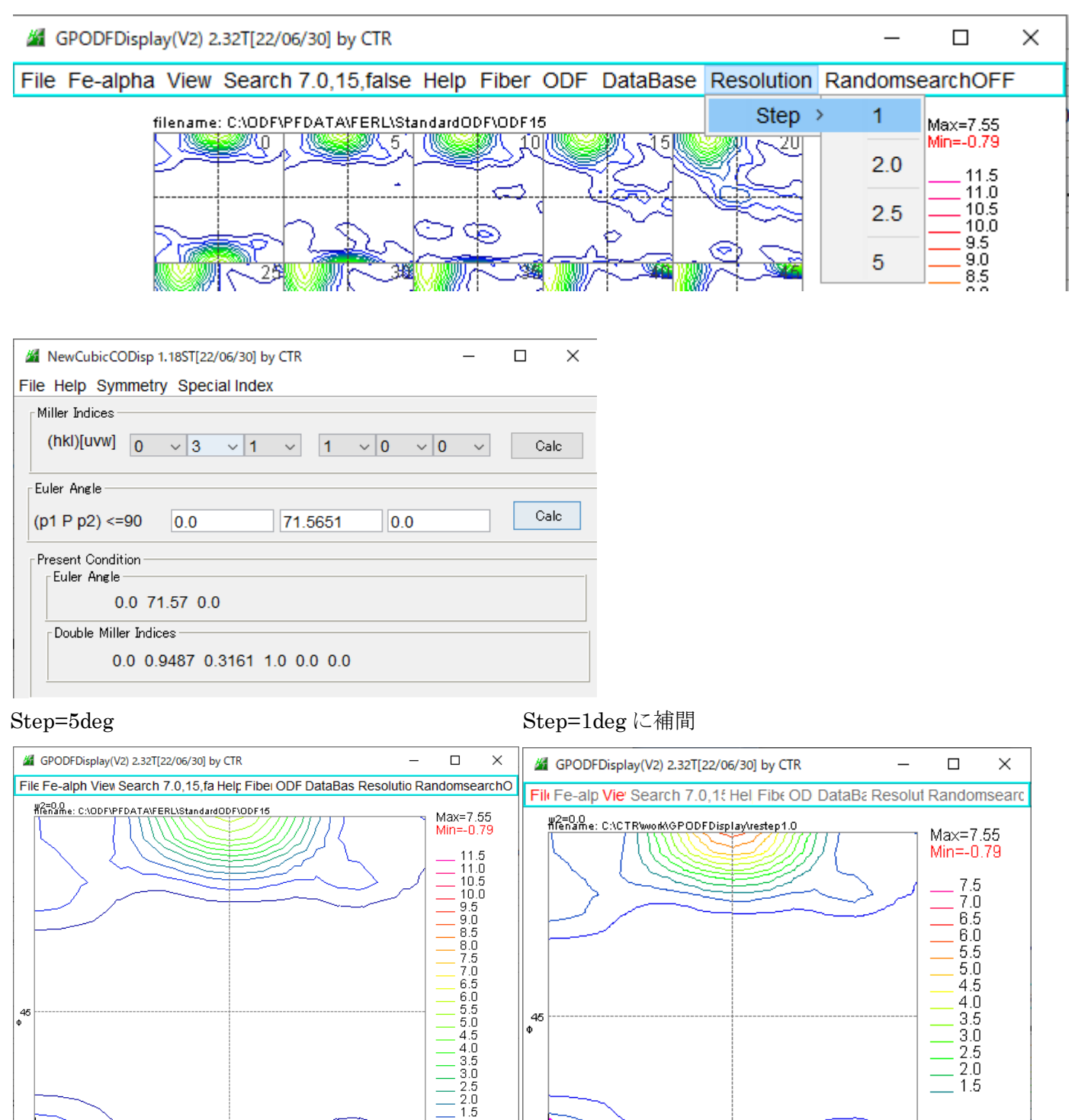

 $\begin{array}{|c|} \hline & \text{Bunge}\psi\text{2} \text{sectio} \\ \hline 0 & \text{90} \\ \hline 0 & \text{912} \\ \hline 0.0 & \text{step=5.0} \\ \hline \text{90} & \text{\AA} \\ \hline \end{array}$ 

Bungew2section

 $\frac{90}{9}$ 1

 $\frac{2.5}{2.0}$  $\overline{1.5}$ 

Bungew2section

 $\begin{vmatrix} \psi 2=0.0 \ \text{step=1.0} \end{vmatrix}$ 

 $\frac{90}{6}$ 1

 $\circ$ 

 $\alpha$ 

90

 $\psi$ 1=0.0 Φ=71.5  $\psi$ 2=0.0 OD $\left($ =1.3  $\right)$ -> (0,3,1)[1,0,0]  $\psi$ 1=0.0 Φ=71.57  $\psi$ 2

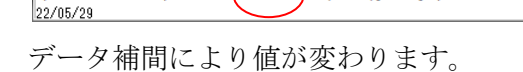

 $\psi$ 1=0.2 Φ=71.5  $\psi$ 2=0.0 OpF=1.2 > (0,3,1)[1,0,0]  $\psi$ 1=0.0 Φ=71.57  $\psi$ 2=0.0